## **Box Beginner Course**

Created in 2020-21, this completely self-directed course walks you through all the basic features of Box, as well as some intermediate ones. You can jump to any topic you like, or take the whole course from start to finish. It includes explanations, demonstrations, quizzes, and opportunities to practice what you've learned. It also includes a fun storyline with Hopper the frog (pictured below). By the end, you should be comfortable using Box to complete your own work.

Link to enter the course: <u>https://d3o5e6hvx0xjiq.cloudfront.net/box-beginner-course/</u> index\_scorm.html

Note: If you see an error message when you click the link, click OK and keep going. Everything's fine.

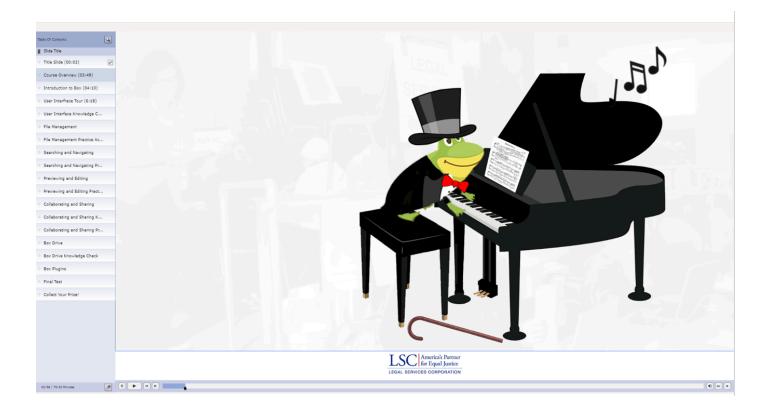